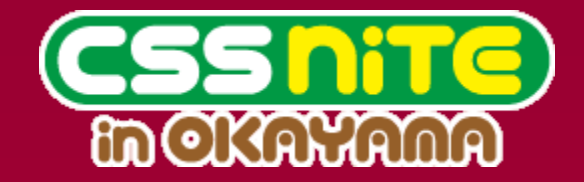

## Ruby on Railsの 3分間クッキング

岡山Ruby, Ruby on Rails勉強会 主催 株式会社クレオフーガ チーフエンジニア 山口 真央

## 自己紹介(1)

### 山口真央 【やまぐち まさてる】

### 「名前だけ見て、女の子かと思ったのに・・・」 「スケートが得意そうな気がする」

などの言葉を多く頂く

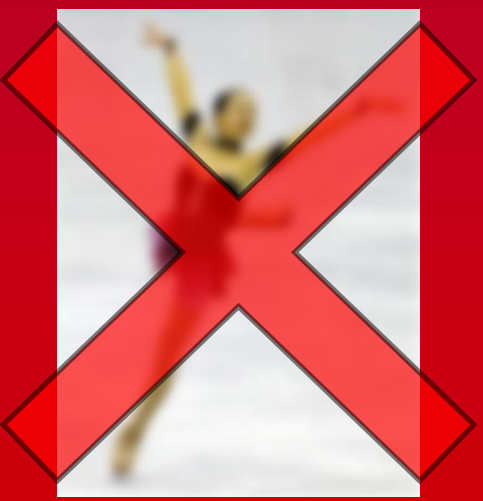

## 自己紹介(2)

### 山口真央 【やまぐち まさてる】

- Rubyという言語を好んで使うPG,SE
- 岡山Ruby, Ruby on Rails勉強会 主催
- 株式会社クレオフーガ チーフエンジニア

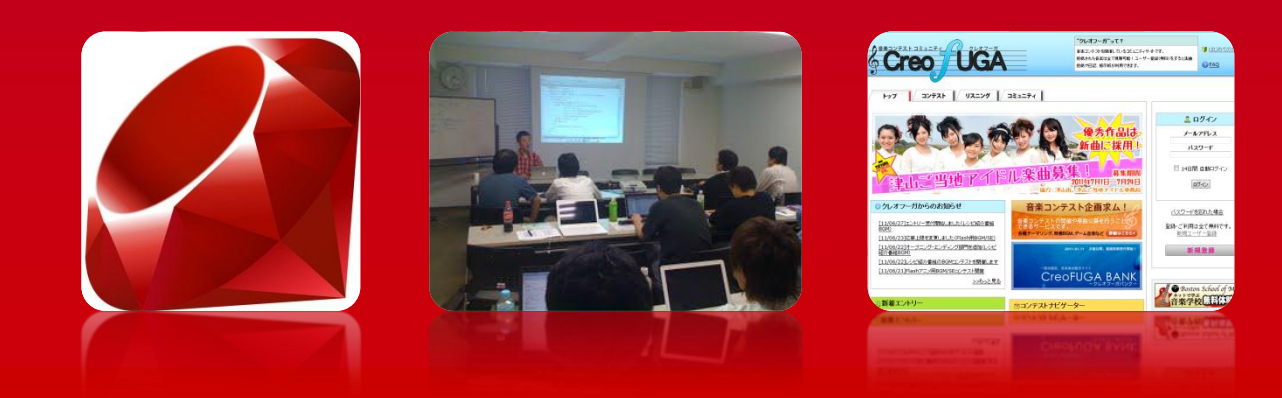

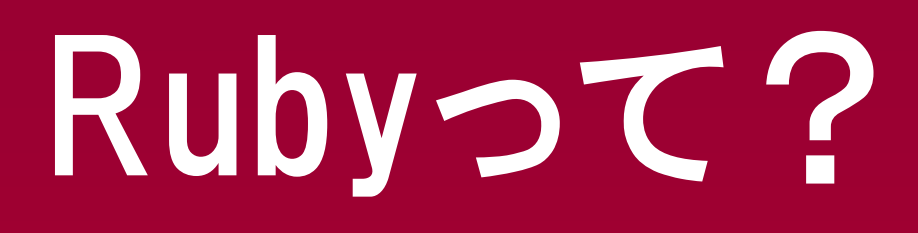

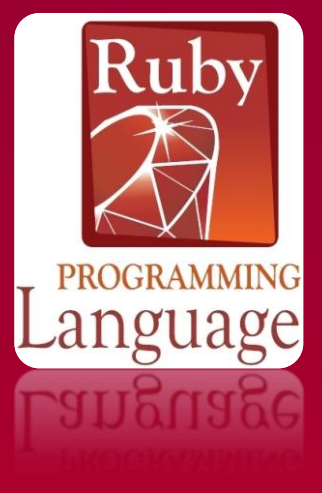

### Ruby 【るびぃ】

- プログラミング言語
- 国産
- 1993年に誕生
- まつもとゆきひろ氏(Matz)が開発
- Webシステムなど得意

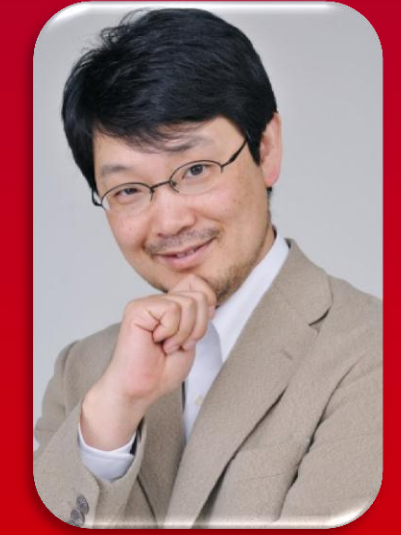

#### まつもとゆきひろ氏(Matz)

## Ruby on Railsって?

### Ruby on Rails 【るびぃおんれいるず】

- Rubyで出来たフレームワーク
- 2004年誕生
- 現在、Version3
- 簡単にWebシステム制作可能

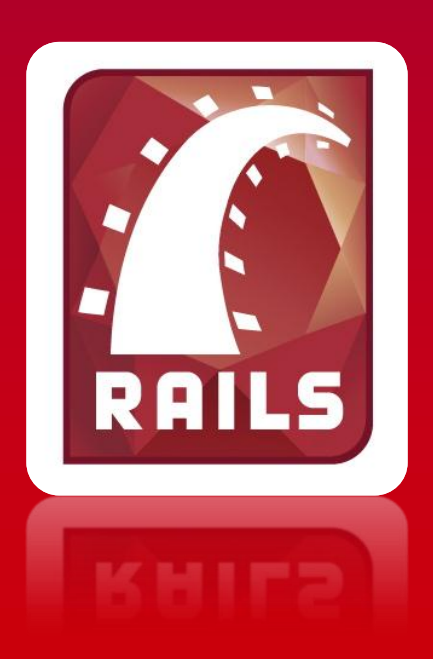

# 活用例(1)

### クックパッド http://cookpad.com

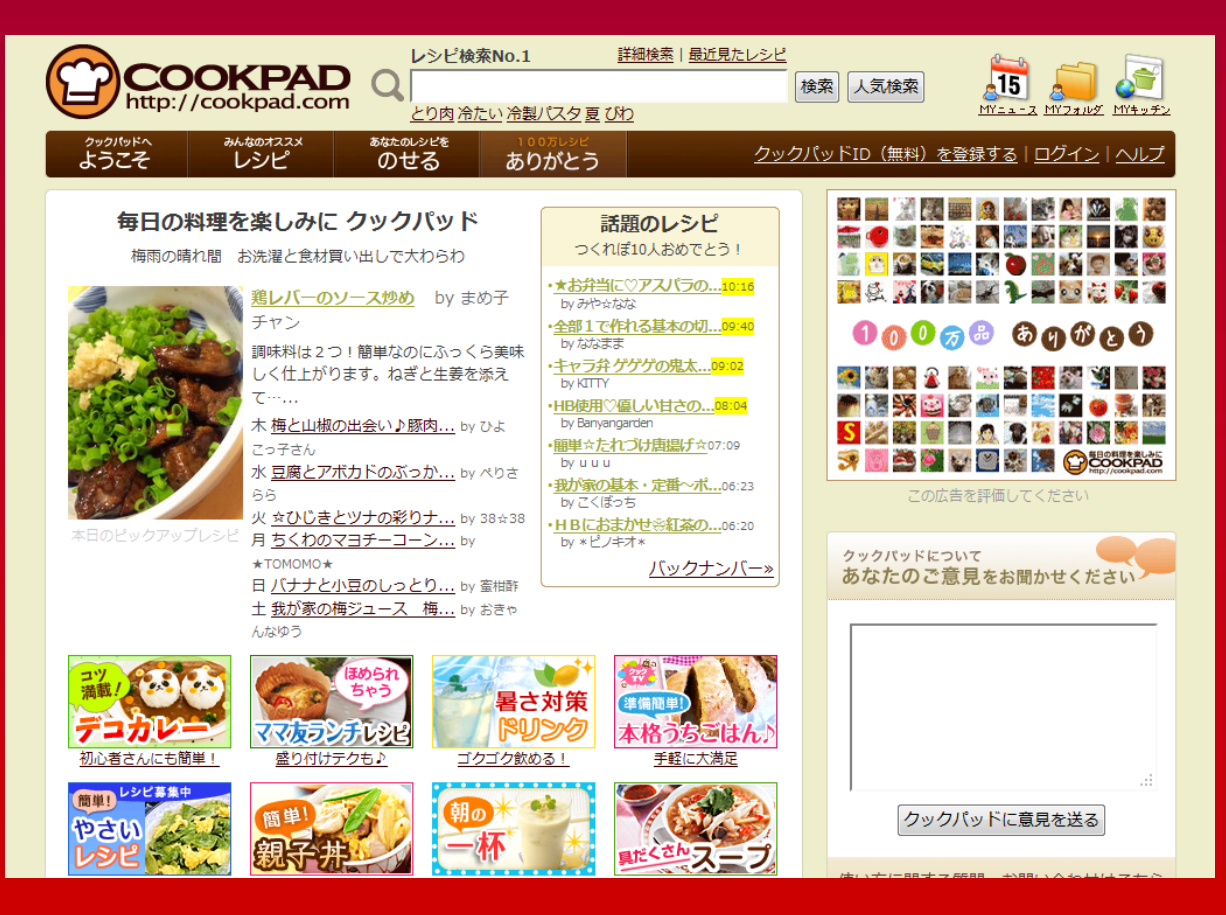

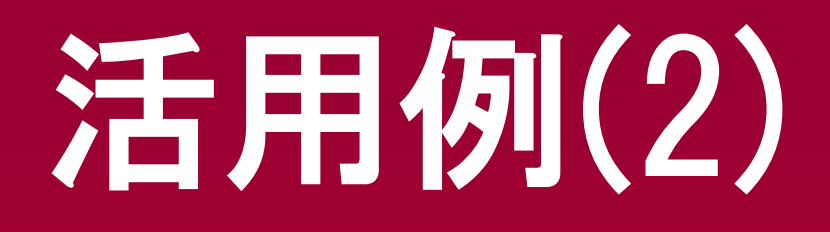

### 食べログ http://tabelog.com

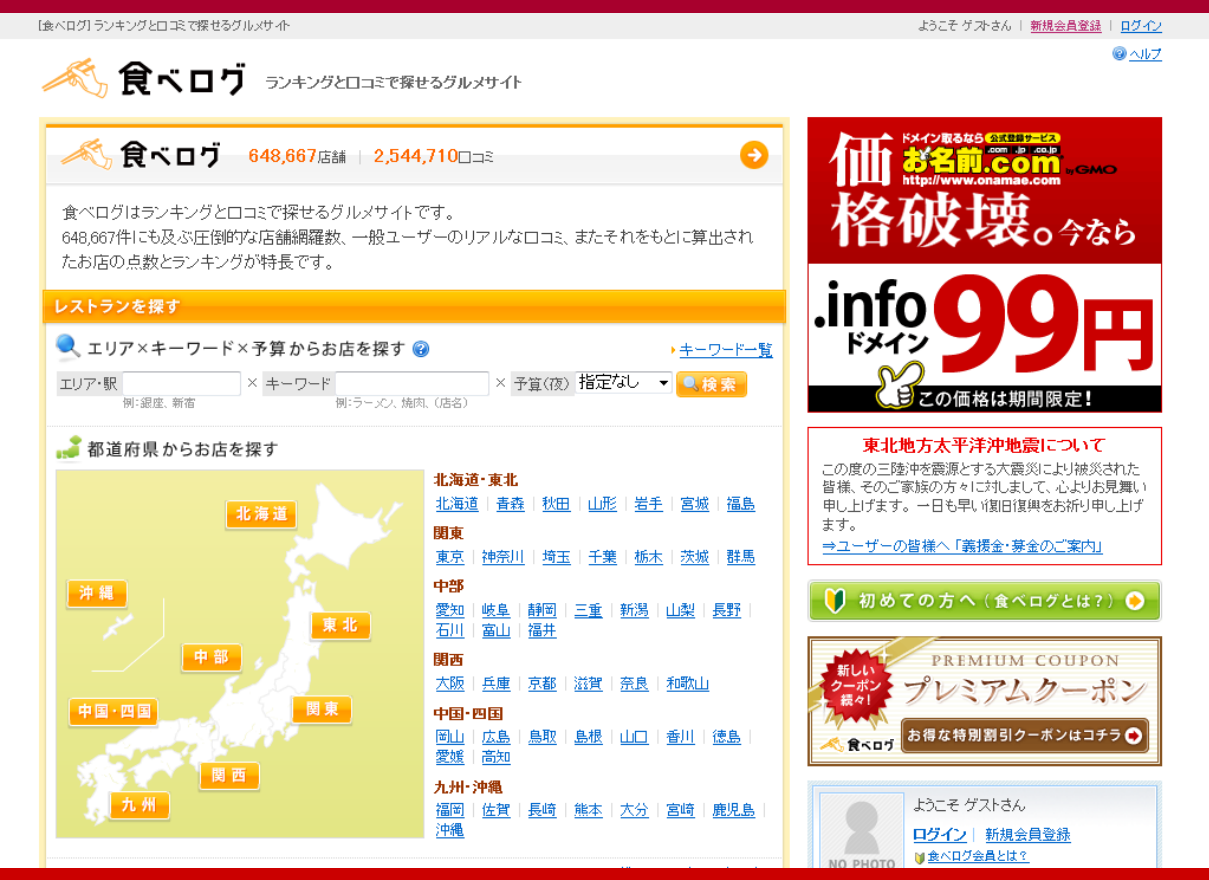

# 活用例(3)

### 楽天 http://www.rakuten.co.jp

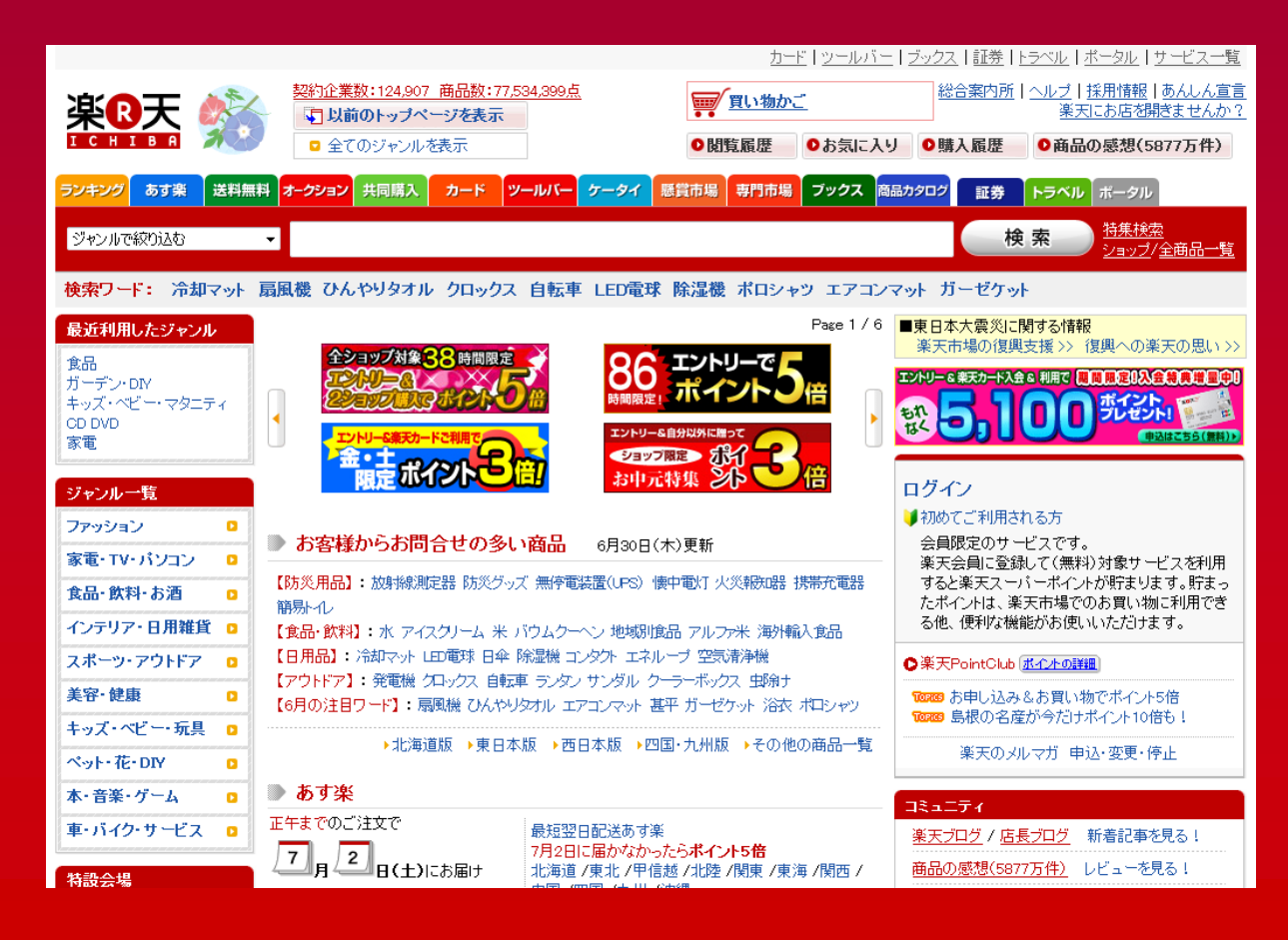

# Ruby on Rails 3分間クッキング

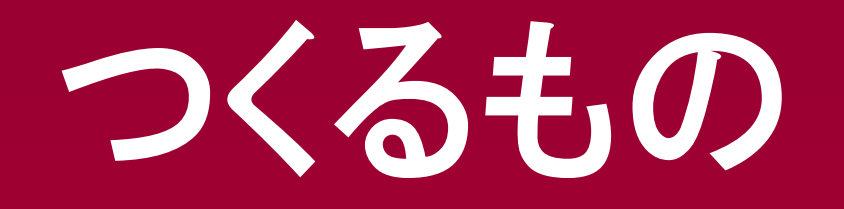

#### • コミュニティサイトを作ろう!

• その中で使う日記機能から作ってみよう!

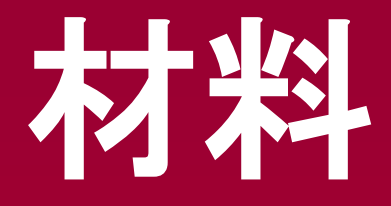

• パソコン:1台 (Ruby, Ruby on Railsインストール済)

• 開発者:1名

• やる気:少々

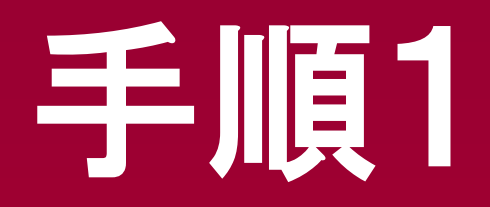

#### まずは、開発者を準備

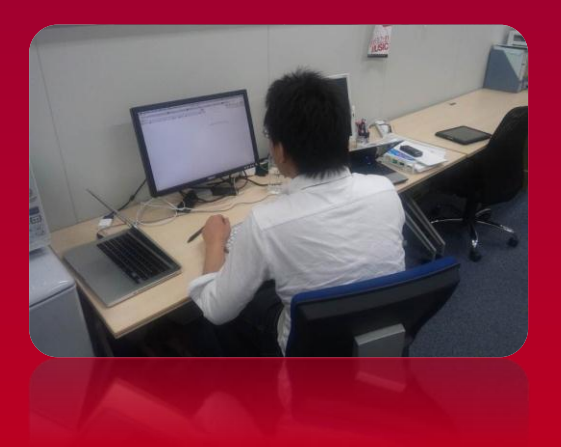

#### コマンドラインにコードを入力していきます

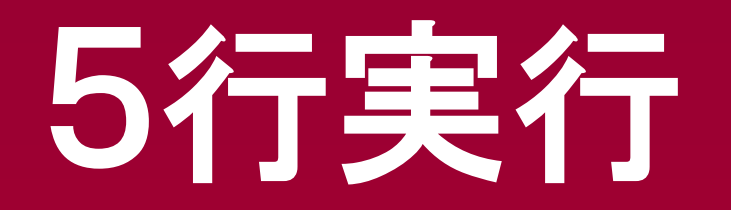

rails new testapp

cd testapp

rails g scaffold diary title: string content: text post day: date

rake db:migrate

#### rails s

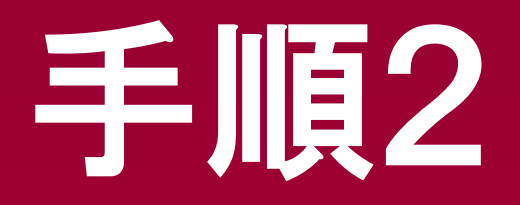

### 先ほどできあがったものに やる気を少々加える

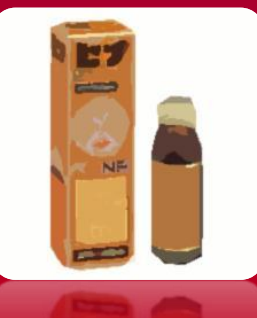

#### 開発者と共に一週間ほどねかせたものが・・・

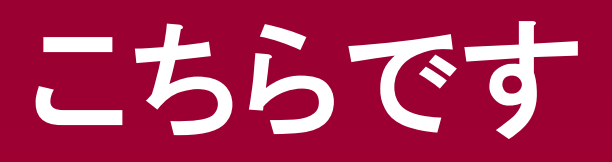

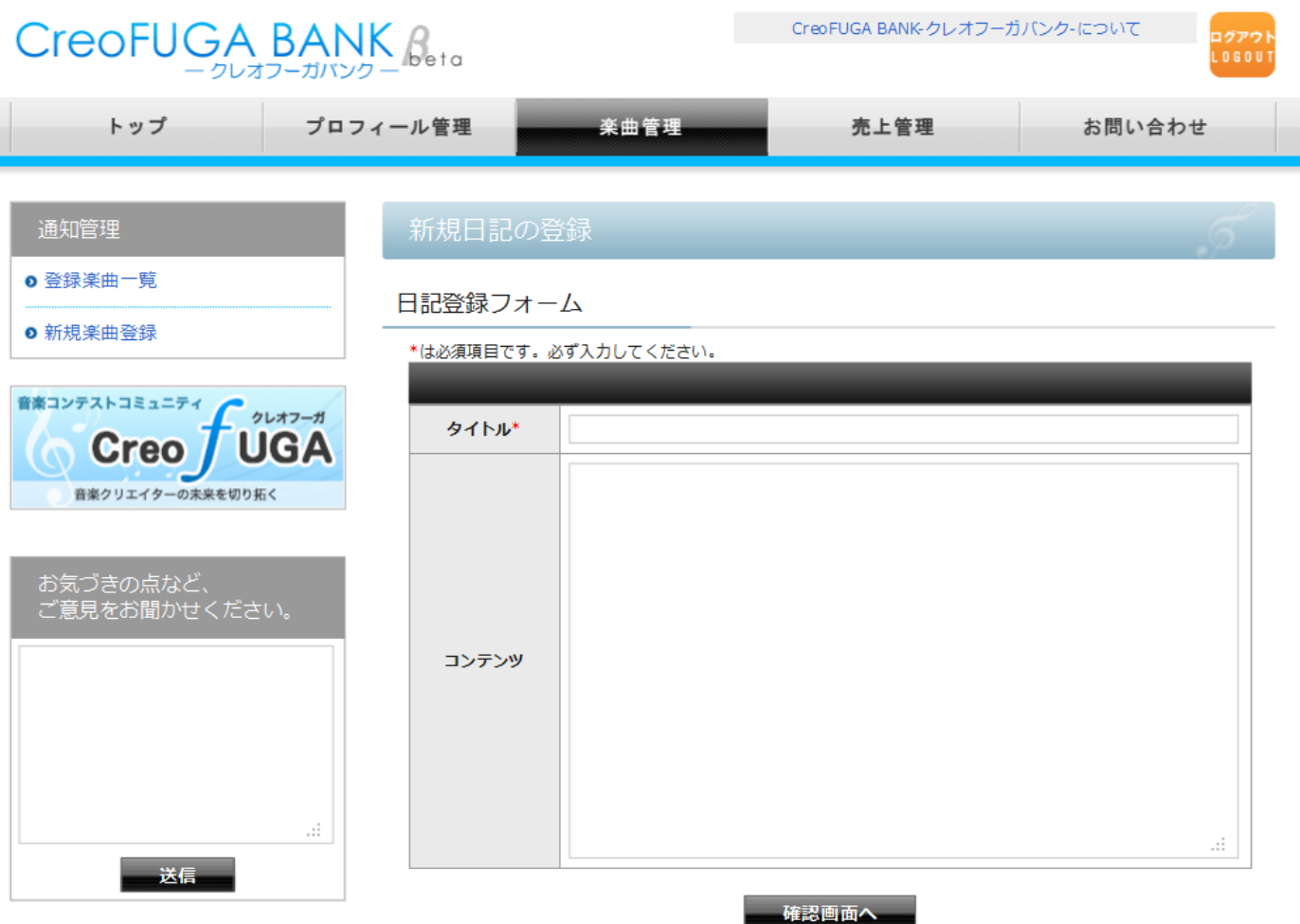

## 意外に簡単です

#### 試しに使ってみるのをオススメします

ハマると本当に面白いデスヨ

## 興味がある人は・・・

岡山Ruby, Ruby on Rails勉強会 http://sites.google.com/site/okayamaruby/

- 「岡山 Ruby」で検索を
- 次回は7、8月の辺りで開催計画中!

詳しい日程は 後日、ホームページからお知らせします

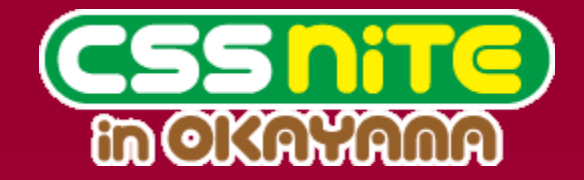

## ご清聴 ありがとうございました

岡山Ruby, Ruby on Rails勉強会 主催 株式会社クレオフーガ チーフエンジニア 山口 真央

Twitter : gutch\_jp

FaceBook : masateru.yamaguchi